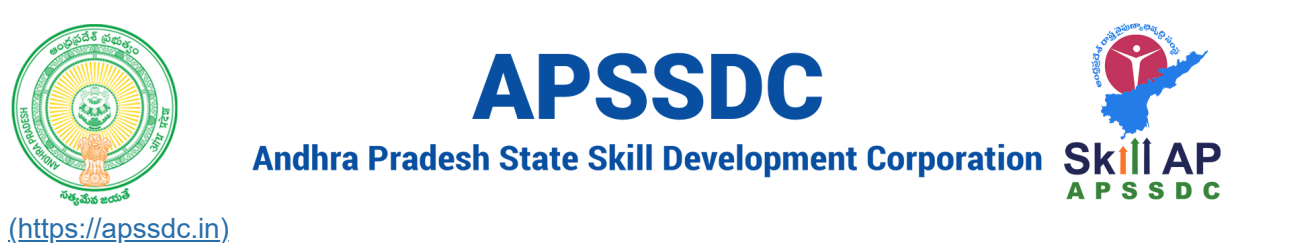

# **Day 09 Lists and Tuples in Python**

#### **Recap**

- Strings
- String Methods
- List Intro..

## **Todays Objectives**

- Accessing Elements of List
	- **Indexing**
	- Slicing
- List Methods
- Tuple
	- Accessing Elements of Tuple
		- **o** Indexing
		- Slicing
	- **Tuple Methods**

In [1]: li **=** [1, 2, 5, 4, 8, 85] 1

In  $[2]$ :  $\blacktriangleright$ print(len(li), max(li), min(li), sum(li)) 1

6 85 1 105

```
In [3]: \mathbb{N}7
            ---------------------------------------------------------------------------
            TypeError Traceback (most recent call last)
            <ipython-input-3-831c9faba063> in <module>
                  4 print(len(li2))
                  5
            ----> 6 print(min(li2))
            TypeError: '<' not supported between instances of 'str' and 'int'
             li2 = [1, 2, 5, 4, 8, 85, 'Python']
1
             4 \mid print(len(1i2))5 \mid print(min(lii2))2
             3
```
## **Accessing Elements from the list**

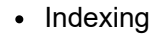

- $+ve$
- -ve
- Slicing
	- $+ve$ 
		- -ve

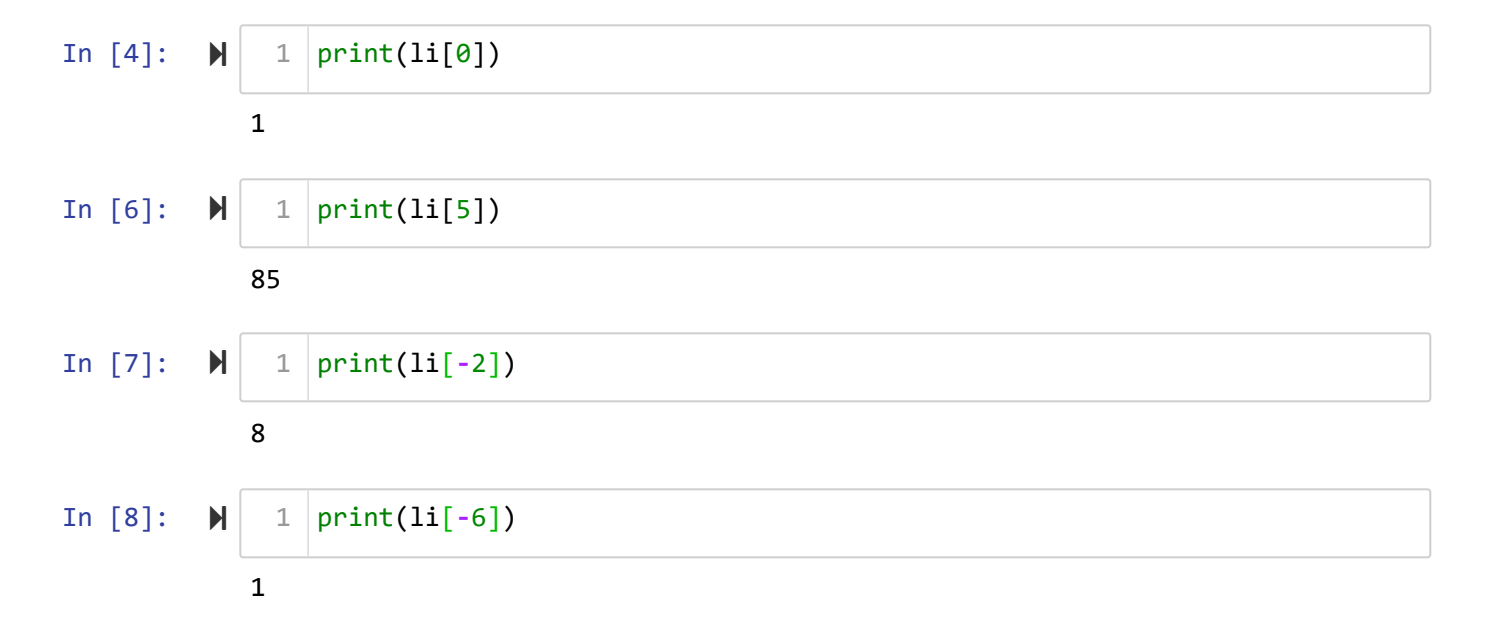

```
In [9]: 
In [10]: \blacktriangleright---------------------------------------------------------------------------
            IndexError Traceback (most recent call last)
            <ipython-input-9-c96b4b304720> in <module>
            ----> 1 print(li[7])
            IndexError: list index out of range
            ---------------------------------------------------------------------------
            TypeError Traceback (most recent call last)
            <ipython-input-10-f165e6fb7646> in <module>
            ----> 1 print(li[1.2])
              1 \mid \text{print(li[7])}1 \vert print(li[1.2])
```
**TypeError**: list indices must be integers or slices, not float

#### **Syntax**

list\_var[SI: EI]

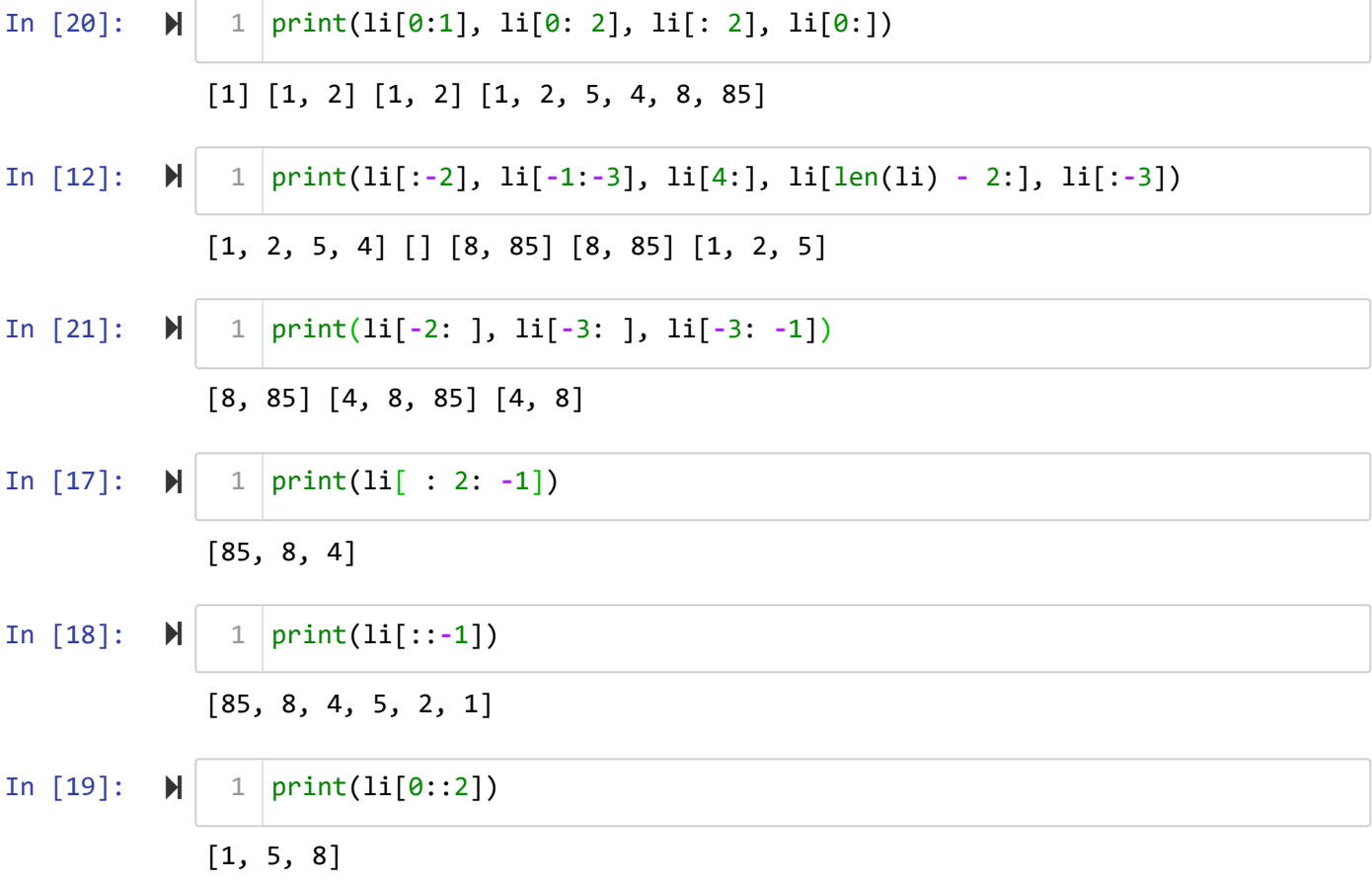

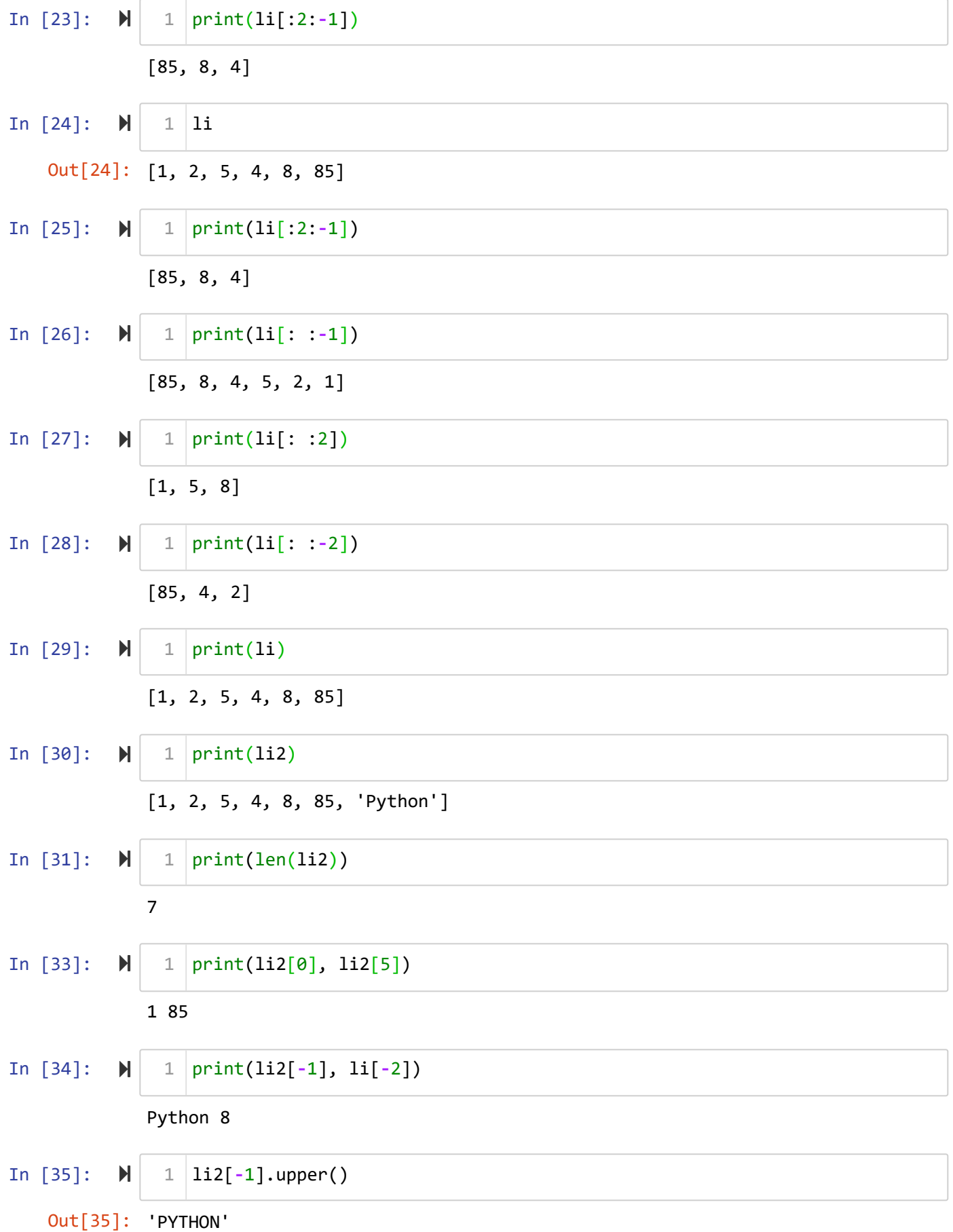

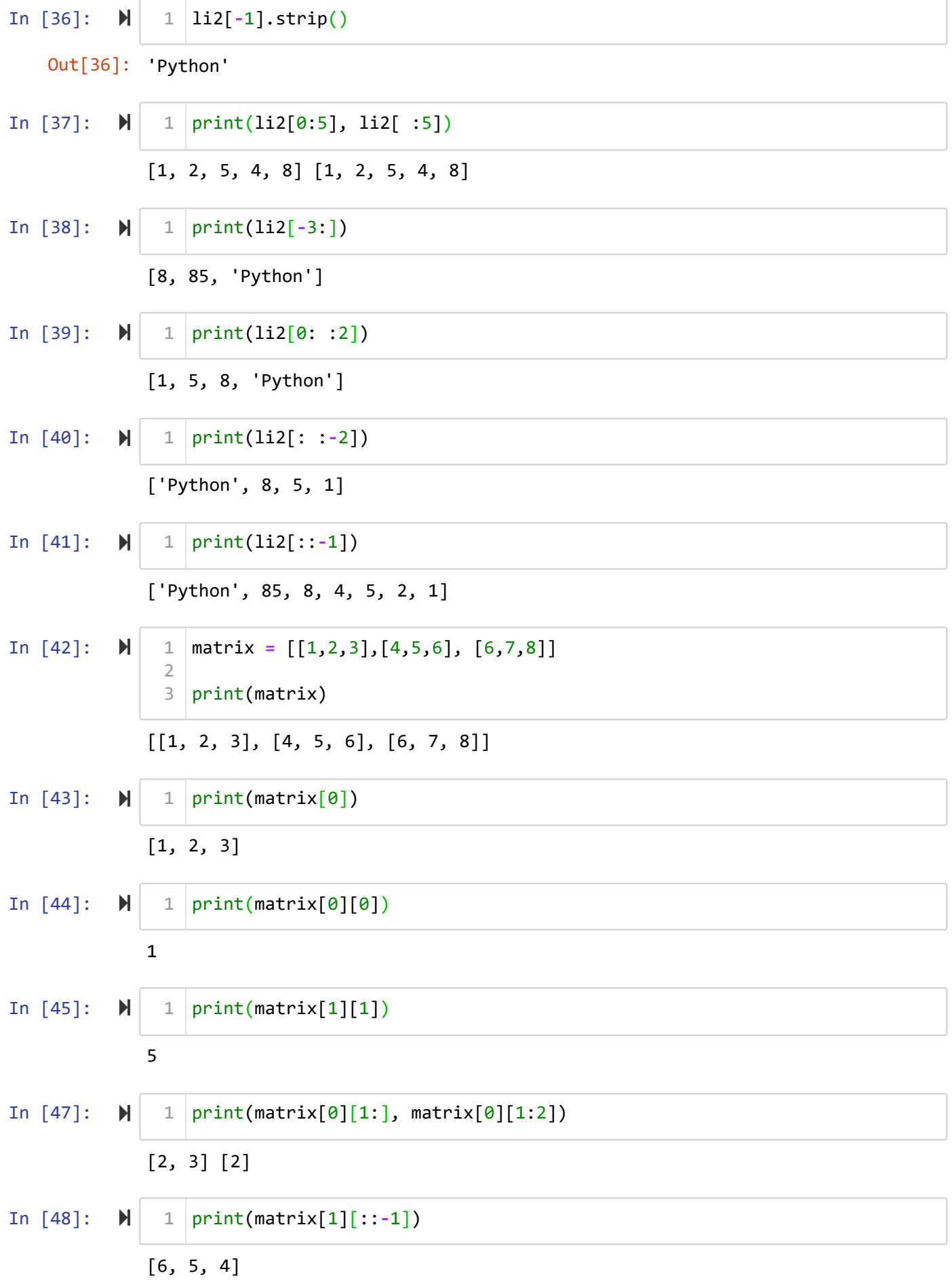

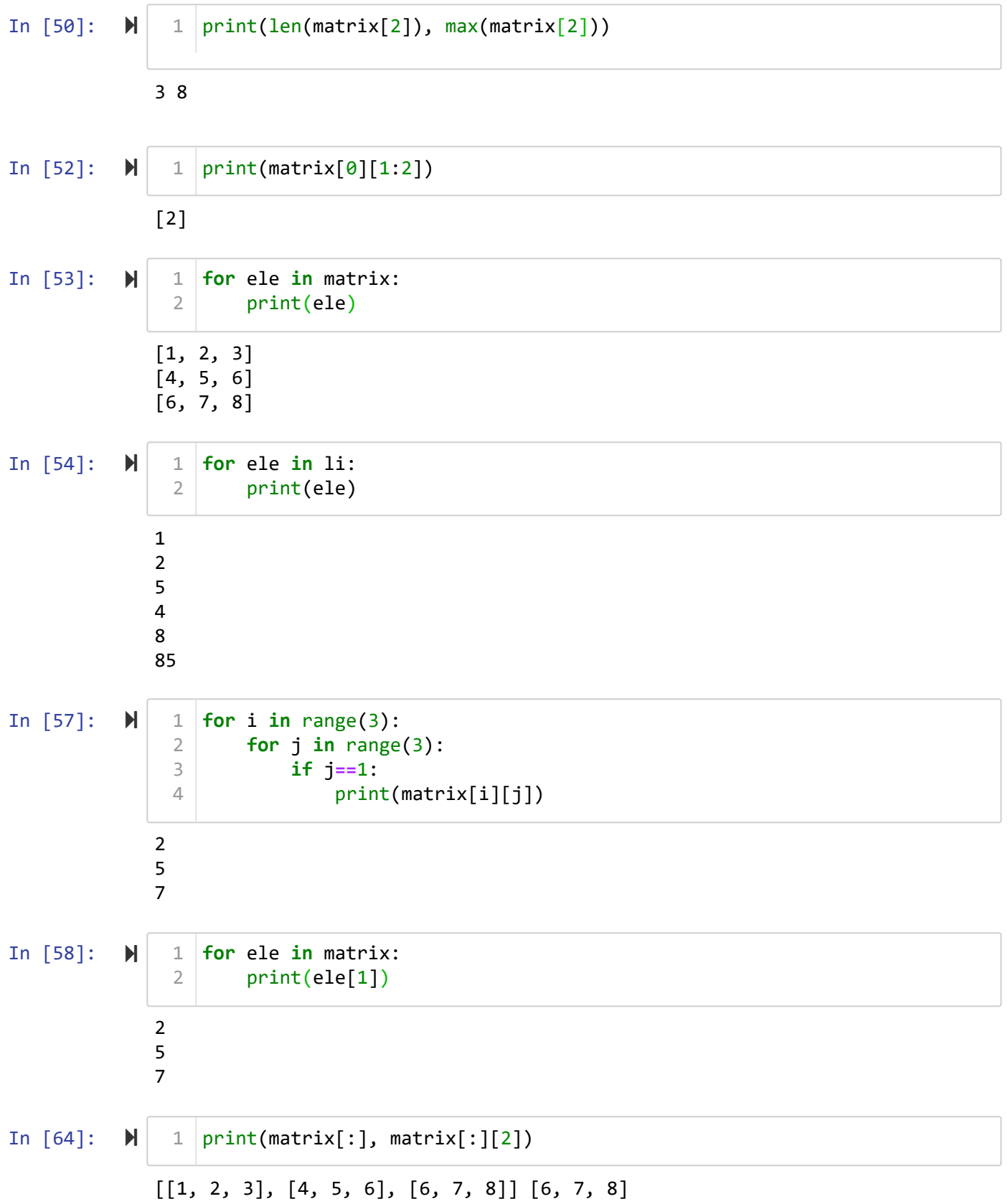

In  $[66]$ :  $\blacktriangleright$ 

```
[2, 3]
[5, 6]
[7, 8]
2 3
5 6
7 8
  for ele in matrix:
1
          print(ele[1:])
    for ele in matrix:
         print(ele[1], ele[2])
 2
 3
 4
 5
```
#### **List Methods**

```
In [67]: \blacktrianglerightIn [68]: \blacksquareIn [69]: \blacktrianglerightIn [70]: M
              [5, 55, [1, 2, 3]]
              Enter elements to add to list53
              Enter elements to add to listgdf
              Enter elements to add to listdgd
              Enter elements to add to list343
              Enter elements to add to list5
              [5, 55, [1, 2, 3], '53', 'gdf', 'dgd', '343', '5']
                   empty = []
                1 | empty.append(5)
                2 empty.append(55)
                   empty.append([1,2,3])print(empty)
                for i in range(5):
1
                        empty.append(input("Enter elements to add to list"))
                   print(empty)
                1
                3
                4
                5
                2
                1
```
In  $[71]$ :  $\blacktriangleright$ 

```
a=['a']
1
for i in a:
2
        a.append(i.upper())
5 \mid print(a)3
4
```
ERROR:root:Internal Python error in the inspect module. Below is the traceback from this internal error. Traceback (most recent call last): File "C:\Users\Jesus\anaconda3\lib\site-packages\IPython\core\interacti veshell.py", line 3343, in run\_code exec(code\_obj, self.user\_global\_ns, self.user\_ns) File "<ipython-input-71-d7c67c993e5e>", line 3, in <module> a.append(i.upper()) KeyboardInterrupt During handling of the above exception, another exception occurred: Traceback (most recent call last): File "C:\Users\Jesus\anaconda3\lib\site-packages\IPython\core\interacti veshell.py", line 2044, in showtraceback stb = value.\_render\_traceback\_() AttributeError: 'KeyboardInterrupt' object has no attribute '\_render\_trac eback '

In  $[ ]: \mathbb{N}$ 1  $|print(a)|$ 

```
IOPub data rate exceeded.
The notebook server will temporarily stop sending output
to the client in order to avoid crashing it.
To change this limit, set the config variable
`--NotebookApp.iopub_data_rate_limit`.
```

```
Current values:
NotebookApp.iopub_data_rate_limit=1000000.0 (bytes/sec)
NotebookApp.rate_limit_window=3.0 (secs)
```
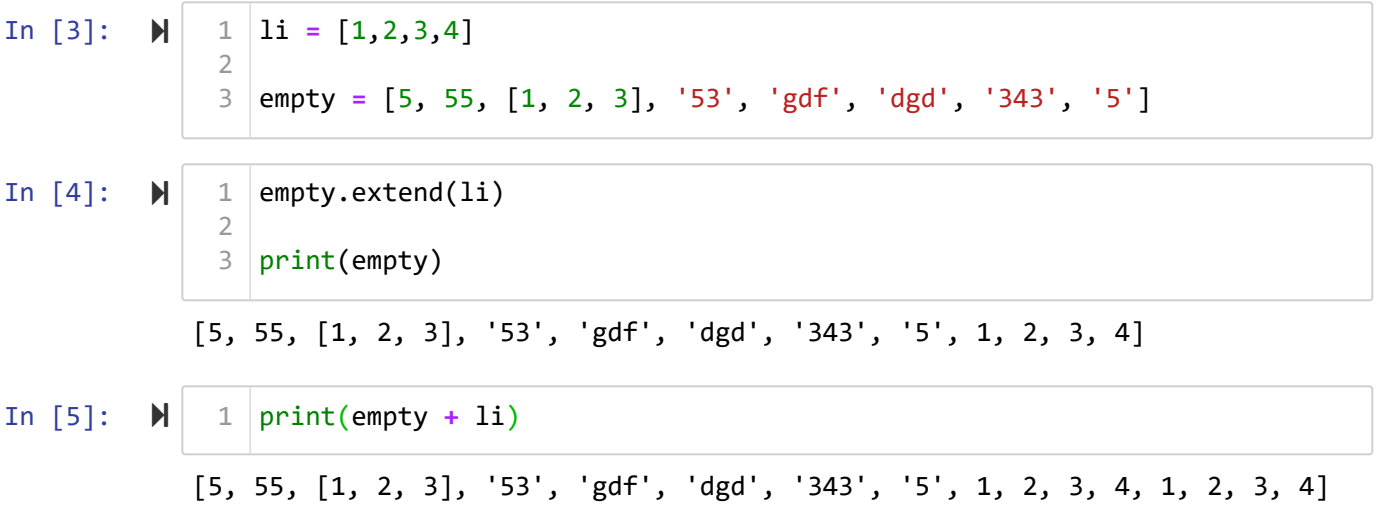

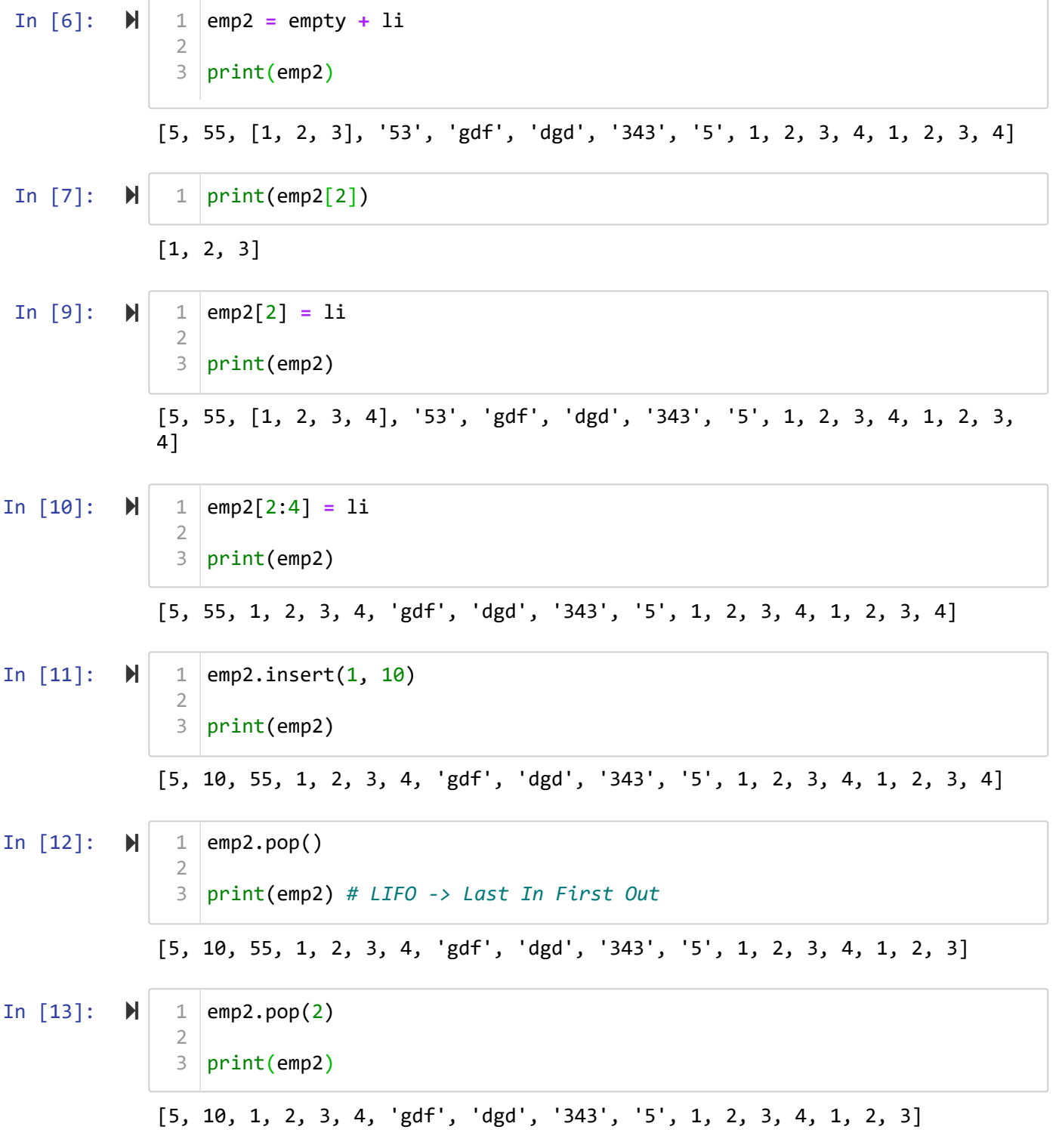

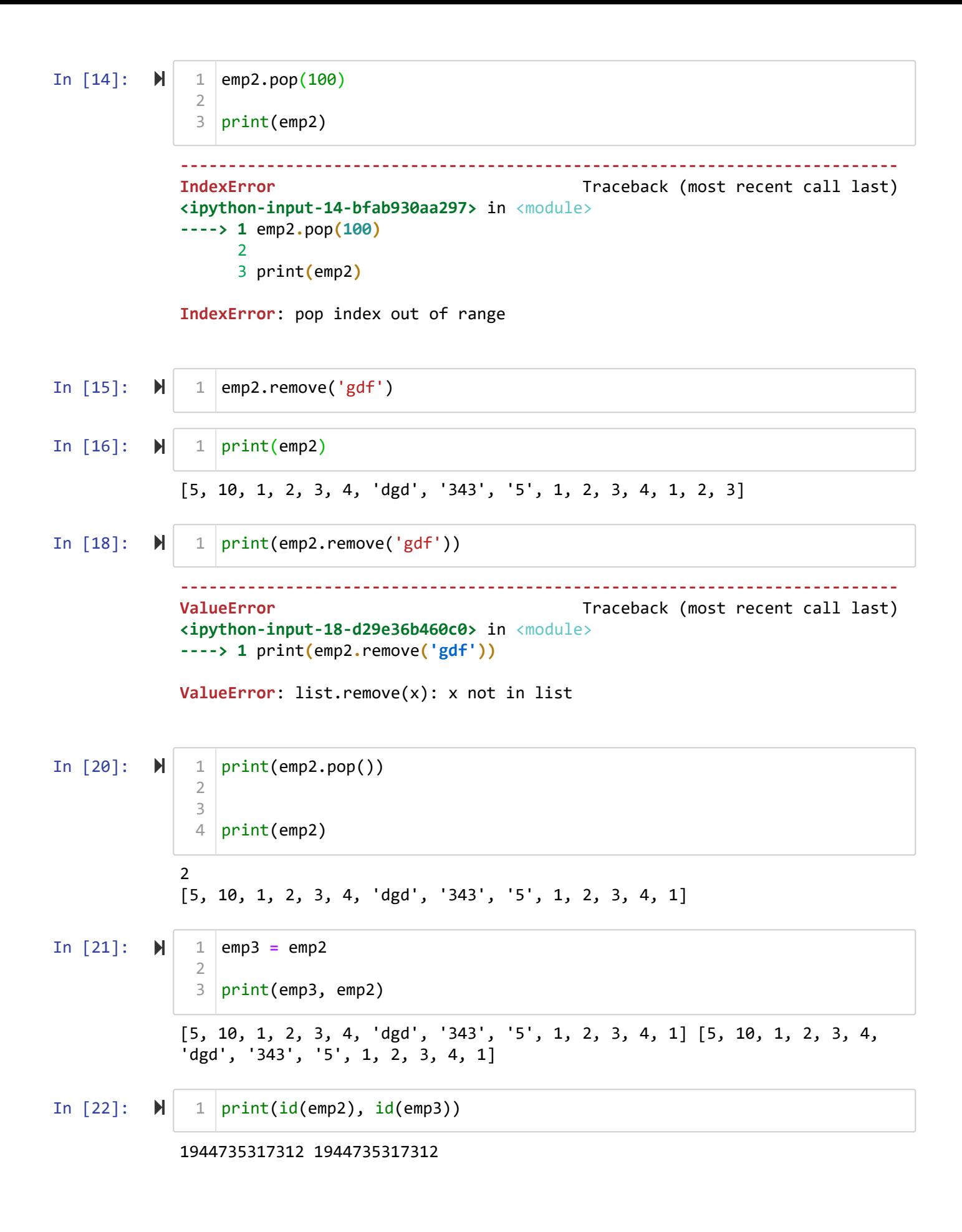

```
In \lceil 23 \rceil: \blacktrianglerightIn [24]: \blacktriangleright |
In [25]: \blacktriangleright |
In [26]: \blacktrianglerightIn [27]: \blacktrianglerightIn [28]: ▶
In [29]: \blacktriangleright |
              1
              [5, 10, 1, 2, 3, 4, 'dgd', '343', '5', 1, 2, 3, 4] [5, 10, 1, 2, 3, 4, 'dg
              d', '343', '5', 1, 2, 3, 4]
              1944735317312 1944736306368
              [5, 10, 1, 2, 3, 4, 'dgd', '343', '5', 1, 2, 3, 4] [5, 10, 1, 2, 3, 4, 'dg
              d', '343', '5', 1, 2, 3, 4]
              4
              [5, 10, 1, 2, 3, 4, 'dgd', '343', '5', 1, 2, 3, 4] [5, 10, 1, 2, 3, 4, 'dg
              d', '343', '5', 1, 2, 3]
              2
              6
              ---------------------------------------------------------------------------
              ValueError Traceback (most recent call last)
              <ipython-input-28-072296294b17> in <module>
              ----> 1 print(emp2.index('dgda'))
              ValueError: 'dgda' is not in list
              [4, 3, 2, 1, '5', '343', 'dgd', 4, 3, 2, 1, 10, 5]
                1 | print(emp3.pop())3 | print(emp2, emp3)1 \vertemp3 = emp2.copy()
                print(id(emp2), id(emp3))
4
                5 | print(emp2, emp3)1 | print(emp3.pop())3 | print(emp2, emp3)
                1 \vert print(emp2.count(1))print(emp2.index('dgd'))
1
                print(emp2.index('dgda'))
1
                1 | emp2.reverse()
                print(emp2)
32
                2
                3
                2
                2
```
In [30]: **M** 

```
1 |emp3.sort()
2
```
4 print(emp3)

3

```
---------------------------------------------------------------------------
TypeError Traceback (most recent call last)
<ipython-input-30-d9096d7c8955> in <module>
----> 1 emp3.sort()
      2
      3
      4 print(emp3)
```
**TypeError**: '<' not supported between instances of 'str' and 'int'

In [31]: In [32]: In [33]: In [34]: [3, 4, 5, 6, 9, 22, 66, 77, 345] [345, 77, 66, 22, 9, 6, 5, 4, 3] [[1, 2, 3], [4, 5, 6], [6, 7, 8]] [[6, 75, 8], [35, 5, 6], [40, 20, 3]] li **=** [5,3,6,22,77,4,66,9,345] li.sort() print(li) li **=** [5,3,6,22,77,4,66,9,345] li.sort(reverse**=True**) print(li) matrix **=** [[1,20,3],[4,5,6], [6,75,8]] print(matrix) matrix **=** [[40,20,3],[35,5,6],[6,75,8]] matrix.sort() print(matrix) 1 2 3 4 1 2 3 4 1 2 3 1 2 3 4 5 6 7

```
In [36]: \blacktrianglerightIn [37]: \blacktrianglerightIn [40]: \blacktrianglerightIn [41]: \blacktrianglerightIn [42]: \blacktriangleright\left[\begin{bmatrix}35, 5, 6\end{bmatrix}, \begin{bmatrix}40, 20, 3\end{bmatrix}, \begin{bmatrix}6, 75, 8\end{bmatrix}\right]\left[\begin{bmatrix}6, 75, 8\end{bmatrix}, \begin{bmatrix}35, 5, 6\end{bmatrix}, \begin{bmatrix}40, 20, 3\end{bmatrix}\right][[35, 5, 6], [40, 20, 3], [6, 75, 8]]
                 [[6, 75, 8], [40, 20, 3], [35, 5, 6]][]
                  ---------------------------------------------------------------------------
                 NameError Traceback (most recent call last)
                 <ipython-input-42-70167493e5a1> in <module>
                          1 del emp3
                          2
                 ----> 3 print(emp3)
                 NameError: name 'emp3' is not defined
                      matrix = [[40,20,3],[35,5,6], [6,75,8]]
                      matrix.sort(key = lambda x :x[1])
                      print(matrix)
                       print(sorted(matrix))
                    4 print(matrix)
                    print(list(reversed(matrix)))
1
                       emp3.clear()
                    4 print(emp3)
                       del emp3
                    print(emp3)
31
                   2
                   3
                   4
                   5
                   6
                   7
                   1
                   2
                   3
                   1
                   2
                   3
                   1
                   2
```
#### **Tuples**

Storing the Group of non-homogenous group of data

- $\cdot$  Is is created using ()
- It is immutable
- it is iterable
- it is ordered

In [43]: In [45]: In [46]: In [47]: In [48]: In [56]: In [57]: In [49]: In [50]: 1 [1, 2, 3] 3 (1, 2, 3) (1, 2) **--------------------------------------------------------------------------- TypeError** Traceback (most recent call last) **<ipython-input-48-f8552766aa0a>** in <module> **----> 1** t1**[0] = 55 TypeError**: 'tuple' object does not support item assignment Out[57]: (1, 2, 3, 4, 'Python', (1, 2, 3), [1, 2, 3, 5]) 1 2 3 4 Python (1, 2, 3) [1, 2, 3] 7 t1 **=** () t2 **=** tuple() t1 **=** (1,2,3,4, 'Python', (1,2,3), [1,2,3]) print(t1[0], t1[**-**1], t1[2], t1[**-**2]) print(t1[0:2]) t1[0] **=** 55 t1 **=** (1,2,3,4, 'Python', (1,2,3), [1,2,3]) t1[**-**1].append(5) t1 **for** ele **in** t1: print(ele) print(len(t1)) 1 2 1 1 1 1 1 2 3 1 1 2 1

**Tuple Methods**

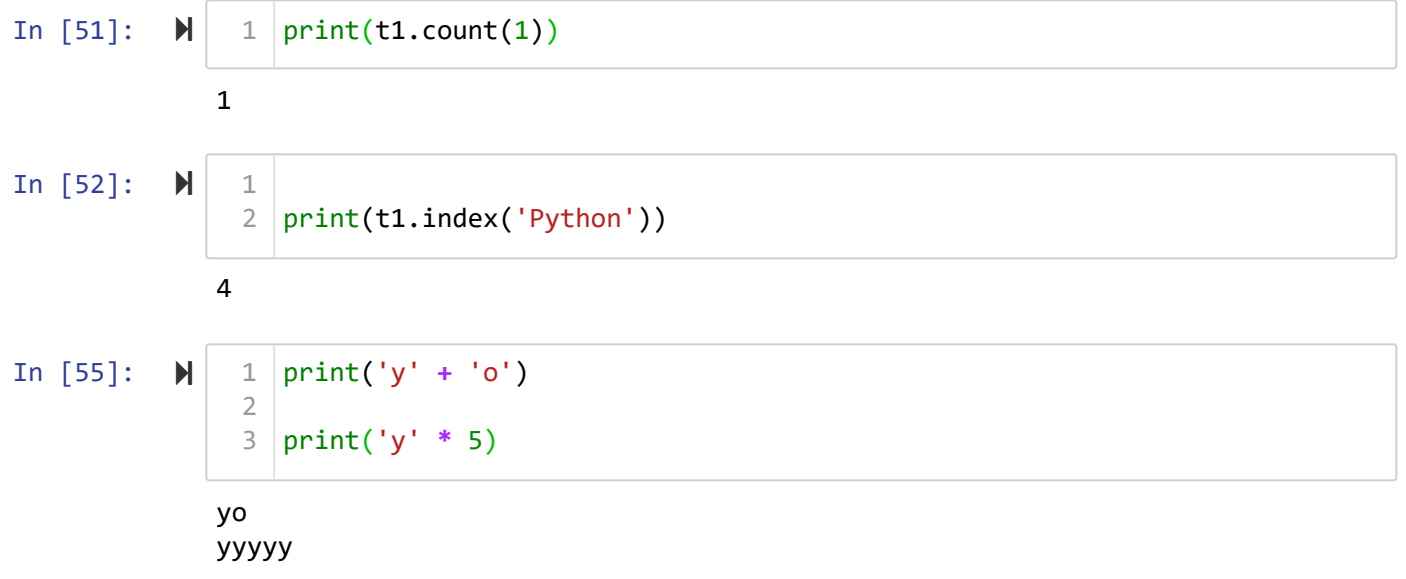

#### **Tasks**

s = 'Python is an interpreted high-level general-purpose programming language. Python's design philosophy emphasizes code readability with its notable use of significant indentation. Wikipedia Developer: Python Software Foundation Stable release: 3.9.5 / 3 May 2021; 19 days ago Preview release: 3.10.0b1 / 3 May 2021; 19 days ago Typing discipline: Duck, dynamic, strong typing; gradual (since 3.5, but ignored in CPython) First appeared: February 1991; 30 years ago Paradigm: Multi-paradigm: object-oriented, procedural (imperative), functional, structured, reflective'

```
In [53]: \blacktriangleright H
```
s = '''Python is an interpreted high-level general-purpose programming la 2 Developer: Python Software Foundation Stable release: 3.9.5 / 3 May 2021; 19 days ago 3 1

- Preview release: 3.10.0b1 / 3 May 2021; 19 days ago 4
- $5$  Typing discipline: Duck, dynamic, strong typing; gradual (since 3.5, but
- First appeared: February 1991; 30 years ago 6
- 7 Paradigm: Multi-paradigm: object-oriented, procedural (imperative), func  $\blacktriangleright$

#### In  $[54]$ :  $\blacktriangleright$ print(s.split()) 1

['Python', 'is', 'an', 'interpreted', 'high-level', 'general-purpose', 'pro gramming', 'language.', "Python's", 'design', 'philosophy', 'emphasizes', 'code', 'readability', 'with', 'its', 'notable', 'use', 'of', 'significan t', 'indentation.', 'Wikipedia', 'Developer:', 'Python', 'Software', 'Found ation', 'Stable', 'release:', '3.9.5', '/', '3', 'May', '2021;', '19', 'day s', 'ago', 'Preview', 'release:', '3.10.0b1', '/', '3', 'May', '2021;', '1 9', 'days', 'ago', 'Typing', 'discipline:', 'Duck,', 'dynamic,', 'strong', 'typing;', 'gradual', '(since', '3.5,', 'but', 'ignored', 'in', 'CPython)', 'First', 'appeared:', 'February', '1991;', '30', 'years', 'ago', 'Paradig m:', 'Multi-paradigm:', 'object-oriented,', 'procedural', '(imperative),', 'functional,', 'structured,', 'reflective']

- 1. Reverse every element in list and update them in another list
- 2. extract lower-case alpha from each element and update in another list
- 3. remove special characters from the element and update in another list
- 4. get the middle character of every element and update in another list